## Server-side Web Development and Programming

Lecture 5: **Java Servlets and the Control-View Architecture**

## The Control-View Architecture

- Different user input might require different response pages
	- Different types of request
	- Errors/missing field values, etc.
		- Example: missing fields in Widget order

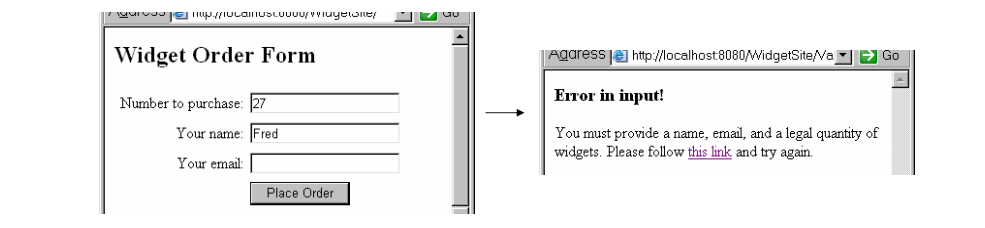

## The Control-View Architecture

• Bad solution: single JSP with lots of conditions

```
<% if (fields are valid) { %>
   entire web page for normal response
<% } else { %>
   entire web page for error message(s)
<% } %>
```
### Java Servlets

- • Class containing methods executed by Tomcat
	- Not a web page (like a JSP)
	- Methods invoked by a request for the servlet
	- Usually <u>redirects</u> to a JSP

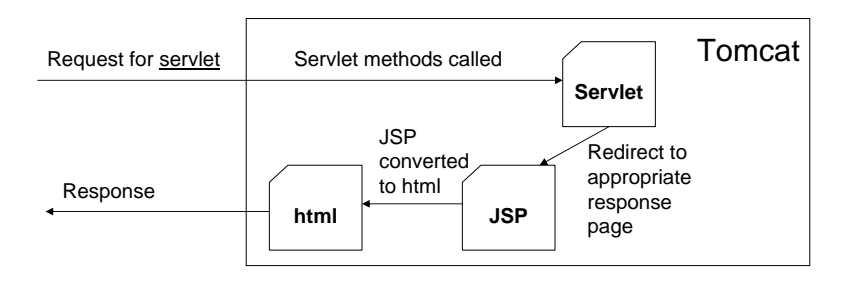

### The Control-View Architecture

- Servlets usually act as controls
	- Categorize request based on the parameters and possibly other factors (database info, etc.).
	- Decide which JSP should be sent back as response.
	- Forward control (and request data) to that JSP.

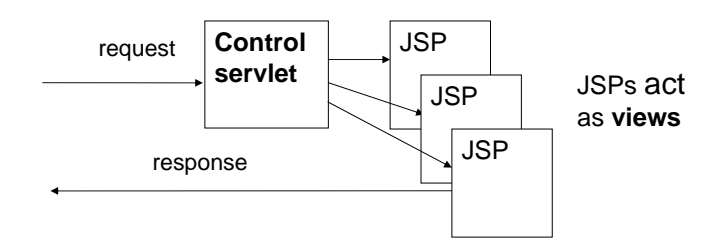

# Adding a Servlet

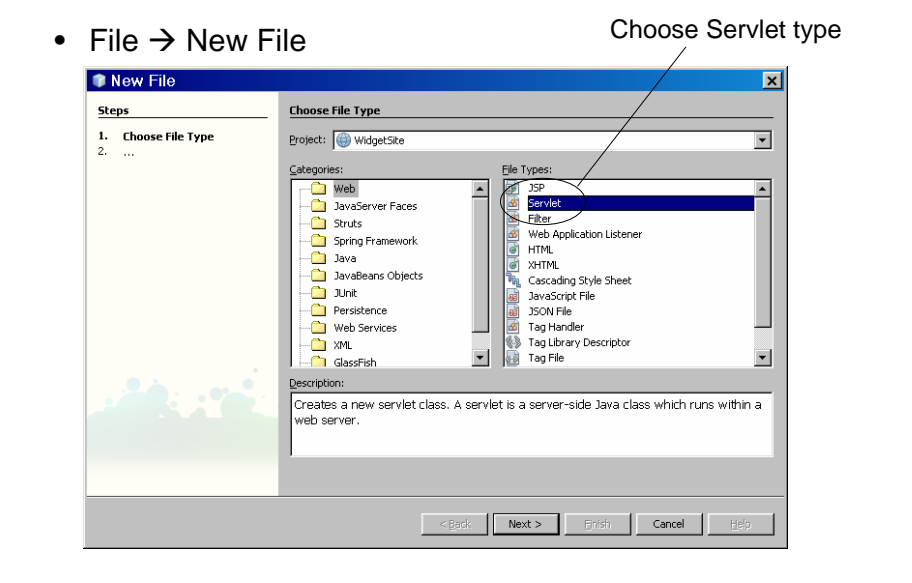

# Adding a Servlet

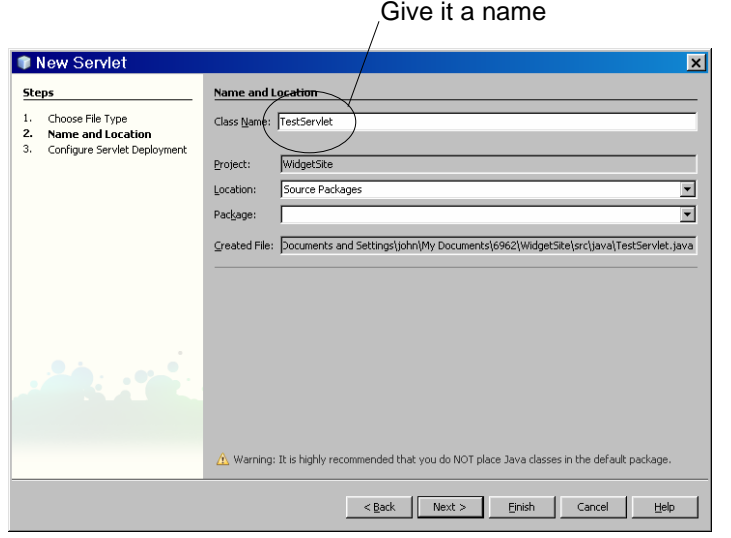

#### Adding a Servlet

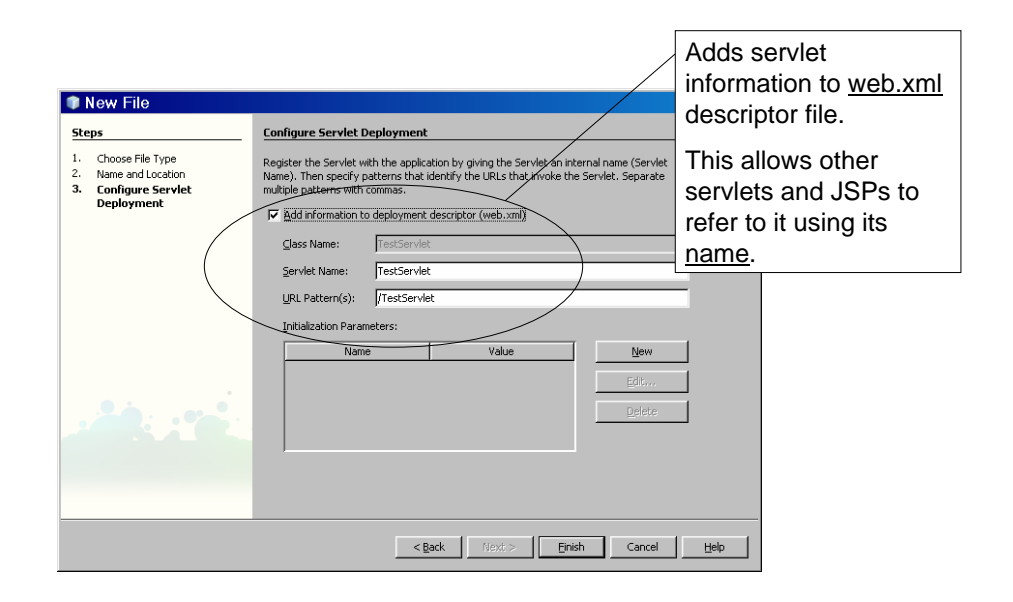

### Adding a Servlet

- Servlet added to source packages of site
- When deployed, must be in <u>WEB-</u> <u>INF/classes</u> subdirectory of site **webapps**→ application directory  $\rightarrow$ *your html files and Java Server pages* WEB-INF  $\rightarrow$

**web.xmlclasses →** *yourservlet***.class**

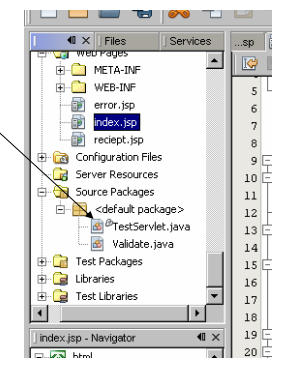

– **Note that the** *yourservlet.java* **file must be compiled to create**  *yourservlet.class*

## Basic Servlet Structure

Key methods:

- void doGet(HttpServletRequest request, HttpServletResponse response) Called if servlet invoked using get method
- void doPost(HttpServletRequest request, HttpServletResponse response) Called if servlet invoked using post method
- Have access to <u>request</u> object
	- Can call getParameter, etc.

# Basic Servlet Structure

- Note that 99.9% both doGet and doPost do <u>same thing</u>
- NetBeans generates code in both that just calls single processRequest method.
	- doGet and doPost hidden by editor

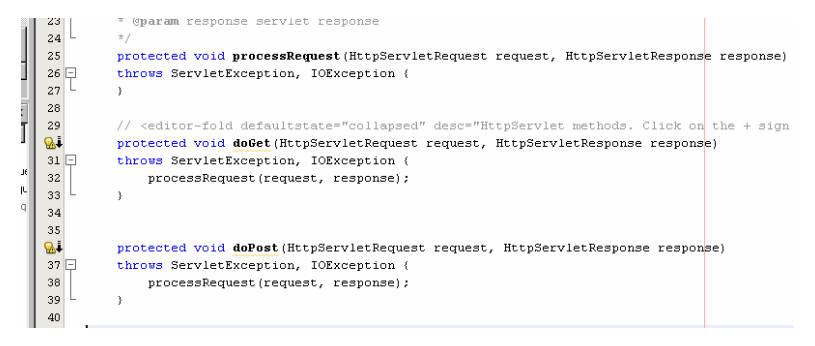

# Importing Servlet Libraries

- Servlets libraries generally imported:
	- import java.io.\*;
	- import javax.servlet.\*;
	- import javax.servlet.http.\*; This is where request, response, etc. defined
- Note that NetBeans does not automatically import these (just specific classes)
	- Should change code to include <u>all</u> of these

### Invoking a Servlet from a JSP

• Use its name in the ACTION attribute of FORM

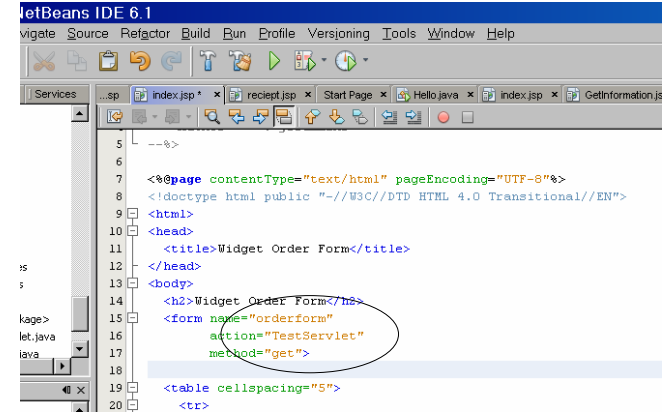

# Servlet Background

- Preceded development of JSP model
	- Modeled after CGI-BIN model
- Can generate <u>own</u> response page by writing a string of html to response object

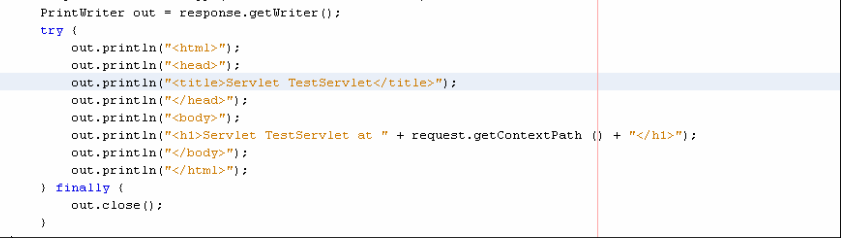

- Very rarely done!
- Usually just redirect to JSP to create response

## Servlet Background

- JSP model built on servlets
	- When JSP called for first time
		- JSP converted to equivalent servlet and compiled
		- Stored in <u>WORK</u> directory
		- Run to generate html for response  $\frac{N}{s}$  Only this done in

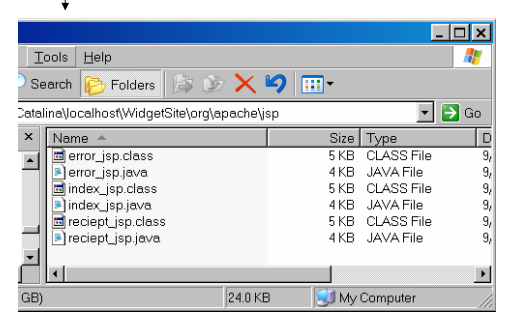

requests

Much more efficient than running JSP again each request

## Servlet Redirection

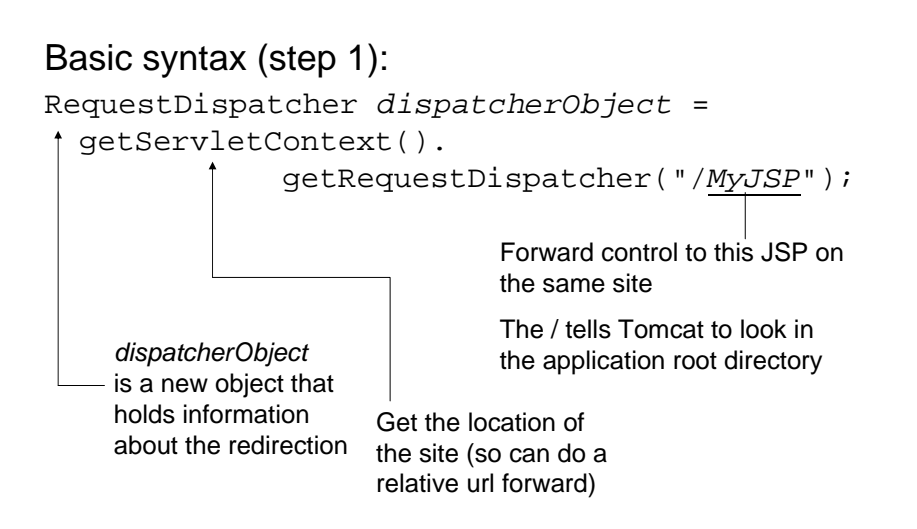

### Servlet Redirection

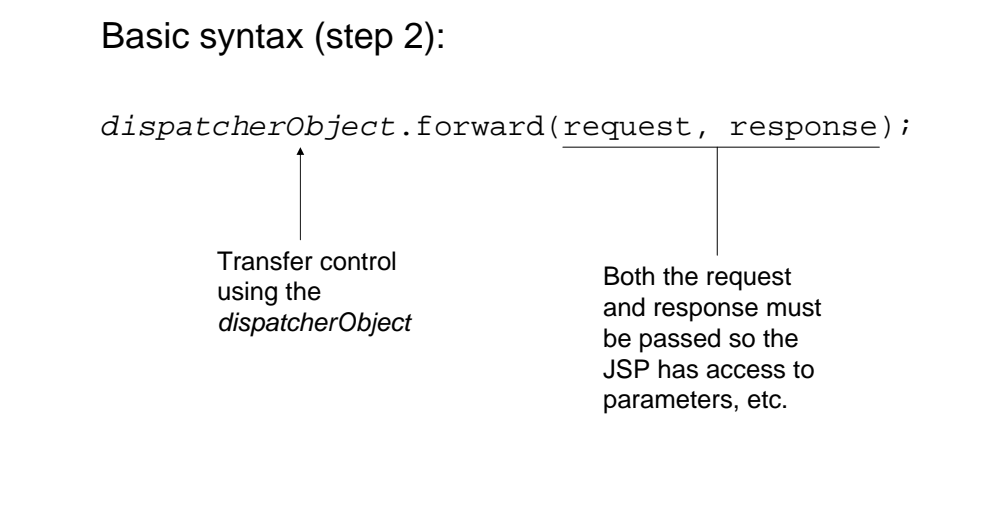

## Redirection Example

- $\bullet \,$  <code>index.jsp</code> prompts for quantity, name, <code>email</code>
- Upon submit, invokes Validate.java servlet
- If all information present, forward to receipt page
- Otherwise forward to error page

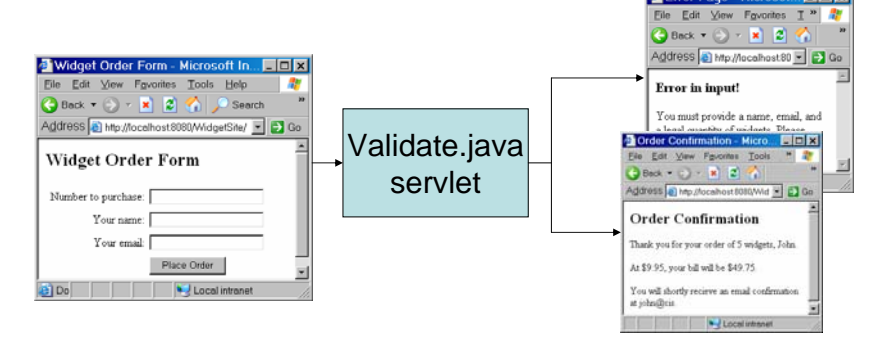

# Redirection Example

public class Validate extends HttpServlet { protected void processRequest(HttpServletRequest request, HttpServletResponse response) throws ServletException, IOException { String url =  $" " ; //$  url to forward to // Get the parameter values from the request String name = request.getParameter("customerName"); String email = request.getParameter("customerEmail"); String quantity = request.getParameter("quantity"); // If any are empty, set the url to forward to to the error page. // Otherwise, forward to the normal reciept if (name.equals("") || email.equals("") || quantity.equals("")) { url <sup>=</sup>"/error.jsp"; } else  $\{ur1 = "/receiver.jpg"$ ; // Create the dispatcher from the url and perform the forward RequestDispatcher dispatcher = getServletContext().getRequestDispatcher(url); dispatcher.forward(request, response);

}

# Passing Information to the JSP

- Information can be passed from a **servlet** to the JSP it forwards to
- Added to <u>request</u> object as an <u>attribute</u>
	- Like a parameter, has <u>name</u> and a <u>value</u>
	- Value can be any Java object (not just a string)

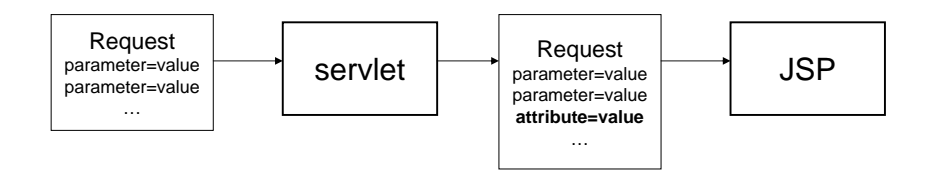

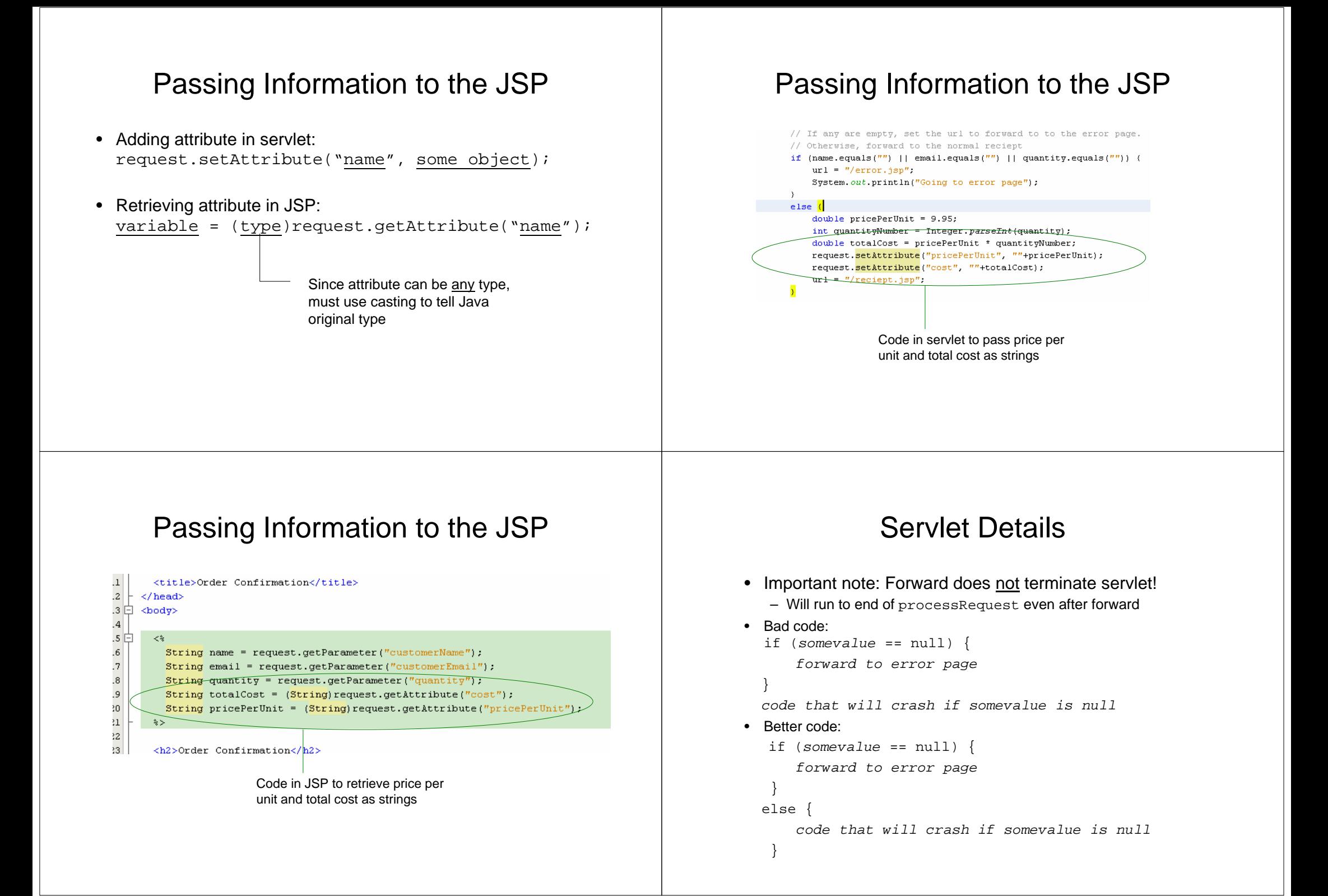

#### Servlet Details

- Invoking one servlet from another:
	- getRequestDispatcher("/sitename/servletname");

WidgetSite  $\Box$ 

- Note: may not need sitename in NetBeans, but may not work when deployed otherwise
- Often done for modular multistage redirection

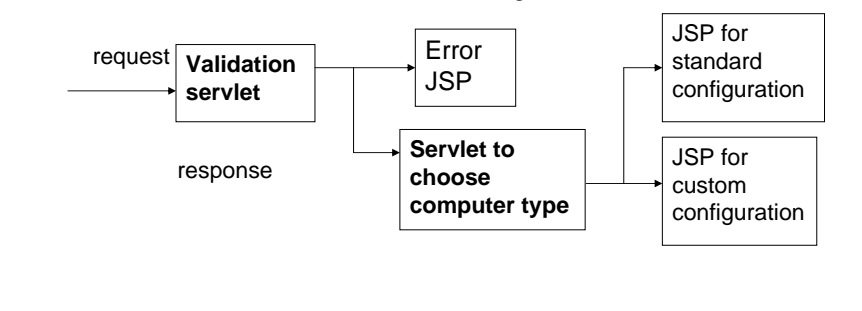

## Servlet Details

- Debugging servlets
	- Can write <u>diagnostic messages</u> to <u>control screen</u>
	- System.out.println("message");

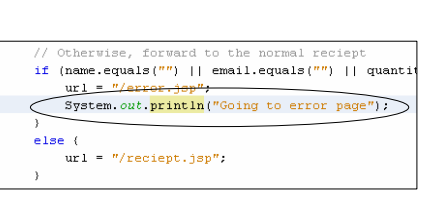

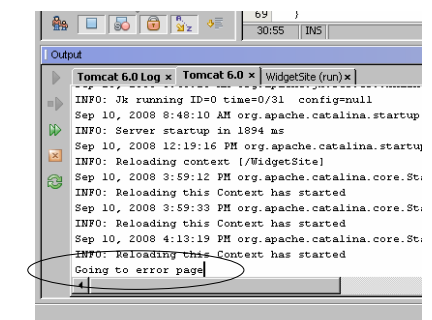